# **Beispiele einer Tarifuntersuchung in der Lebensversicherung mit Hilfe eines am Computer durchgespielten Modells**

Autor(en): **Kreis, Hans Werner / Küstahler, Karl**

- Objekttyp: **Article**
- Zeitschrift: **Mitteilungen / Vereinigung Schweizerischer Versicherungsmathematiker = Bulletin / Association des Actuaires Suisses = Bulletin / Association of Swiss Actuaries**

Band (Jahr): **70 (1970)**

PDF erstellt am: **07.07.2024**

Persistenter Link: <https://doi.org/10.5169/seals-967032>

#### **Nutzungsbedingungen**

Die ETH-Bibliothek ist Anbieterin der digitalisierten Zeitschriften. Sie besitzt keine Urheberrechte an den Inhalten der Zeitschriften. Die Rechte liegen in der Regel bei den Herausgebern. Die auf der Plattform e-periodica veröffentlichten Dokumente stehen für nicht-kommerzielle Zwecke in Lehre und Forschung sowie für die private Nutzung frei zur Verfügung. Einzelne Dateien oder Ausdrucke aus diesem Angebot können zusammen mit diesen Nutzungsbedingungen und den korrekten Herkunftsbezeichnungen weitergegeben werden.

Das Veröffentlichen von Bildern in Print- und Online-Publikationen ist nur mit vorheriger Genehmigung der Rechteinhaber erlaubt. Die systematische Speicherung von Teilen des elektronischen Angebots auf anderen Servern bedarf ebenfalls des schriftlichen Einverständnisses der Rechteinhaber.

#### **Haftungsausschluss**

Alle Angaben erfolgen ohne Gewähr für Vollständigkeit oder Richtigkeit. Es wird keine Haftung übernommen für Schäden durch die Verwendung von Informationen aus diesem Online-Angebot oder durch das Fehlen von Informationen. Dies gilt auch für Inhalte Dritter, die über dieses Angebot zugänglich sind.

Ein Dienst der ETH-Bibliothek ETH Zürich, Rämistrasse 101, 8092 Zürich, Schweiz, www.library.ethz.ch

## **http://www.e-periodica.ch**

## Beispiele einer Tarifuntersuchung in der Lebensversicherung mit Hilfe eines am Computer durchgespielten Modells

Von Hans Werner Kreis und Karl Küstahler

#### 1. Einleitung

Bei der vorliegenden Arbeit handelt es sich um die Ausarbeitung eines Referates, welches der erstgenannte Verfasser im Wintersemester 1967/68 im versicherungstechnischen Seminar der Universität Basel gehalten hat.

Mit unseren Ausführungen zeigen wir, wie wir die Frage der Gewinnkraftmessung eines Lebensversicherungstarifes mit Hilfe eines am Computer durchgespielten Modells zu beantworten versuchten. Wir wollen nicht ein Modell vorführen, das keinen Anlass zur Kritik bietet, sondern einfach einen bereits praktisch erprobten Weg aufzeichnen. Um den Arbeitsaufwand auf ein erträgliches Mass zu reduzieren, führten wir bei der Aufstellung des Modells einige Vereinfachungen ein, welche vielleicht etwas grob erscheinen mögen.

Für jede zu untersuchende Tarifkombination schrieb der Computer eine bzw. drei Tabellen, welche wir am Schluss dieser Arbeit anfügen. Zur Auswertung wurde lediglich die dritte Tabelle benötigt. Die ersten zwei dienten jedoch zum Testen des Modelles und der Programmierung. Bekanntlich sind dafür ausgedruckte Zwischenresultate eine grosse Erleichterung. Das nachfolgende Eingehen auf alle drei Tabellen hilft uns, den Aufbau unseres Modelles möglichst anschaulich darzustellen. Selbstverständlich haben wir aus ökonomischen Gründen vorgesehen, auf den Druck der Tabellen <sup>1</sup> und 2 zu verzichten. Weitere Einzelheiten gehen aus dem Abschnitt «5. Programmierung» hervor.

Den für die Berechnung der beigefügten Tabellen notwendigen Parametern haben wir in erster Linie Werte aus schweizerischen Publi-

237 —

-

kationen zugeteilt. In den Fällen, wo uns solche Veröffentlichungen nicht bekannt waren, setzten wir erfundene Werte ein. Wir achteten dabei darauf, dass sie einen instruktiven Rechnungsverlauf ergeben und dass keinerlei Rückschlüsse auf bestehende Gesellschaften möglich sind.

#### 2. Dateneingabe

## 2.1. Parameter, welche für eine Serie von Tarifuntersuchungen eingegeben werden

#### a) Kommutationszahlen

Unser Modell arbeitet mit zwei behebig wählbaren Tafeln von Kommutationszahlen. Das Programm berechnet mit Hilfe der ersten Tafel die Reserven für die Hauptversicherung und mit Hilfe der zweiten die Leistungsbarwerte im Invaliditätsfall. Für unser praktisches Beispiel errechneten wir Kommutationszahlen aus den Grundlagen TG 1960, 2.5% [1] einerseits und aus den  $q_x$  der Tafel RAE 1950/60 [2] mit einem Zinsfuss von 4.75% anderseits.

#### b) Sterbewahrscheinlichkeiten zweiter Ordnung

Wir arbeiten nur mit einem Satz Sterbewahrscheinlichkeiten. Im vorliegenden Fall benutzten wir die oben erwähnte Tafel RAE 1950/60.

#### c) Selektionssätze

Das Programm verlangt die Angabe, mit welchem prozentualen Anteil die oben genannten Sterbewahrscheinlichkeiten im ersten, im zweiten und ab drittem Policenjahr zu berücksichtigen sind. In unserem Beispiel setzten wir 50%, 75% und 100% ein.

#### d) Unfalltodwahrscheinlichkeiten zweiter Ordnung

Auch hier arbeiten wir für eine Serie von Tarifuntersuchungen nur mit einem Satz Wahrscheinlichkeiten. Im praktischen Fall haben wir die Werte aus einer ausländischen Untersuchung den niedrigen  $q_x$ . der Tafel RAE 1950/60 angepasst.

#### e) Rückkaufswahrscheinlichkeiten zweiter Ordnung

Das Modell sieht hier ebenfalls nur einen Satz von Rückkaufswahrscheinlichkeiten vor, die von der abgelaufenen Dauer abhängen. Separate Werte teilen wir den Quartalen des ersten Policenjahres sowie den Policenjahren zwei bis vier zu. Je einen gleichbleibenden Wert erhalten die Policenjahre fünf bis neun, zehn bis vierzehn und ab fünfzehn. Für die praktisch durchgespielte Tarifkombination setzten wir uns als realistisch erscheindende Zahlen ein.

#### f) Invalidierungswahrscheinlichkeiten zweiter Ordnung

Auch hier begnügen wir uns mit einem Satz von Wahrscheinlichkeiten, und zwar ohne Berücksichtigung einer Selektion. Für das praktische Beispiel griffen wir auf die Tafel EVK 1960, Ausgabe A, [3] zurück.

#### g) Effektiver Zins zweiter Ordnung

Den effektiven Zins lassen wir jeweils für Perioden von zehn Policenjahren konstant. In unserem Beispiel wählten wir

> $5\%$ für die Policenjahre 1–10, 4.75% für die Policenjahre 11-20,  $4.5\%$  für die Policenjahre 21–30.

#### h) Zinsfuss, mit dem die Gewinnanteile verzinst werden

Die Eingabe erfolgt analog zum effektiven Zinsfuss. In unserem Fall wählten wir ihn jeweils  $1\%$  unter dem effektiven Zins.

2.2. Parameter, welche pro Tarifkombination eingegeben werden

#### a) Tarifkurzbezeichnung

In unserem Fall lautet diese GMIR, d.h. eine gemischte Versicherung mit automatisch eingeschlossener Unfalltodzusatzversicherung sowie mit zusätzlich versicherter Prämienbefreiung und Rente für den Invaliditätsfall.

#### b) Tarifcode

Aus einem zweistelligen Code ersieht das Programm, um welche Kombination und Versicherungsleistungen es sich handelt.

#### c) Eintrittsalter und Versicherungsdauer

Bei unserem durchgespielten Beispiel figurieren die Werte 40 Jahre bzw. 25 Jahre.

#### d) Grundprämie

Die Grundprämie deckt die Kosten für die Hauptversicherung. In unserem Fall beträgt sie 42.91% der Versicherungssumme.

#### e) Zusatzversicherungsprämie

Diese deckt die Kosten für die Invaliditätszusatzversicherung und die Doppelzahlung bei Unfalltod und beträgt in der praktisch durchgespielten Tarifkombination  $4.80\%$ <sub>00</sub> der Versicherungssumme.

#### f) Höhe der jährlich zahlbaren Invalidenrente

Angabe in Prozenten der Versicherungssumme, im praktischen Beispiel  $10\%$ .

#### $g$ ) Angabe des Policenjahres, in welchem zum erstenmal Rückkaufswerte bezahlt werden

In unserem Fall handelt es sich um das dritte Policenjahr.

#### h) Verwaltungskosten

Der Verwaltungskostensatz wird über die ganze Versicherungsdauer als konstant angenommen. In unserem Beispiel beträgt er 3.25% oo der Versicherungssumme.

#### i) Inkassokosten

Diese werden über die ganze Prämienzahlungsdauer als konstant angesehen. Im praktischen Fall haben wir  $3\%$  der Summe von Grundprämie und Zusatzversicherungsprämie eingesetzt.

#### k) Konstanter Gewinnanteil

Dieser wird als Prozentsatz der totalen Bruttoprämie angegeben und beträgt für unser Beispiel  $7\%$ .

#### 1) Steigender Gewinnanteil

Die jährlich steigende Gewinnanteilrate berechnet sich ebenfalls als Prozentsatz der totalen Bruttoprämie, in unserem Fall  $1\%$ .

#### m) Maximaler Gewinnanteil

Mit diesem Parameter kann die Summe des konstanten und steigenden Gewinnanteils limitiert werden. In unserem Beispiel liessen wir den Wert von 40% des totalen Prämienbetrages zu.

n) Angabe des Policenjahres in welchem zum erstenmal ein Gewinnanteil zugestanden wird

In unserem Fall ist es das dritte Policenjahr.

#### o) Abschlusskostensatz

Die Abschlusskosten berechnen sich als Promillesatz der Versicherungssumme, in unserem Beispiel als  $55\%$ <sub>00</sub>.

#### $p)$  Höhe der Schlussvergütung

Diese wird als Promillesatz der Vesicherungssumme eingegeben und beträgt im durchgespielten Fall 250%.

#### 3. Beschreibung der Tabellen

#### 3.1. Tabelle 1

In Tabelle 1 geben wir in 16 Kolonnen pro Tarifkombination für die einzelnen abgelaufenen Policenjahre verschiedene versicherungstechnische Werte an, die aus programmtechnischen Gründen alle abgerundet sind und die dann für die Berechnungen in Tabellen 2 und 3 verwendet werden.

Nachstehend geben wir einige Erläuterungen zu den einzelnen Kolonnen.

#### 3.1.1. Kol.  $(1)$ : Policenjahr

Diese Kolonne zeigt an, während bzw. nach welchem Zeitabschnitt der abgelaufenen Dauer die auf der entsprechenden Zeile aufgeführten Werte gültig sind.

Wir unterscheiden :

- eine Abschlusszeile im Zeitpunkt Null, welche aber erst in Tabelle <sup>2</sup> zum Zuge kommt;
- das erste Versicherungsjahr, unterteilt in vier Quartale;
- das zweite und die folgenden Versicherungsjahre, welche wir nicht unterteilen ;
- eine Erlebensfallzeile, welche die Leistungen bei Erleben des Schlussalters zeigt.

8.1.2. Werte, ausgedrückt in Promillen der Summe der Hauptversicherung  $(Kol.2-11)$ 

a)  $Kol.$  (2): Versicherungssumme im Todesfall

Im Todesfall wird die volle Versicherungssumme fällig.

b) Kol.  $(3)$ : Schlussvergütung im Todesfall

Ab drittem Jahr wird im Todesfall  $\frac{t+1}{n}$  der für den Erlebensfall vorgesehenen Schlussvergütung bezahlt, wobei f die Anzahl der bei Eintritt des Todes voll abgelaufenen Versicherungsjähre bezeichnet.

#### c) Kol.  $(4)$ : Versicherungssumme bei Unfalltod

Bei Tod durch Unfall wird eine Zusatzleistung in Höhe der Basis-Versicherungssumme fällig.

#### d)  $Kol.$  (5): Entschädigung bei Rückkauf

Bei einem Bückkauf wird ab drittem Jahr die für die Versieherungssumme gestellte, gezillmerte Beserve bezahlt. Den Bückkaufswert berechnet unser Programm als

$$
1.04~_{t}V_{x}-0.04~.
$$

Aus der Beserve für die Schlussvergütung erfolgt bei einem Bückkauf keine Entschädigung.

#### e) Kol.  $(6)$ : Barwert der Invaliditätsleistung

Im Invaliditätsfall setzten wir als Zahlung den Barwert der jährliehen Invaliditätsleistung ein. Die Bestimmung dieses Barwertes erfolgte ohne Berücksichtigung von Beaktivierungen und unter der Annahme, dass der Invaliditätsfall in der Mitte des Policenjahres eintritt. Aus programmtechnischen Gründen haben wir im ersten Policenjahr für alle Quartale den gleichen Wert eingesetzt.

#### f) Kol.  $(7)$ : Versicherungssumme im Erlebensfall

Die Erlebensfallzeile weist als Leistung die volle Versicherungssumme auf.

#### $g)$  Kol. (8): Schlussvergütung im Erlebensfall

Die Erlebensfallzeile zeigt die beim Ablauf bezahlte Schlussvergütung.

#### h) Kol.  $(9)$ : Reserve für die Versicherungssumme

Das Programm berechnet Nettoreserven, und zwar erstmals am Ende des Policenjahres eins.

#### i) Kol.  $(10)$ : Reserve für die Schlussvergütung

Die Reserve für die Schlussvergütung, nachstehend als  $V_x^{(B)}$  bezeichnet, erhalten wir in unserem Beispiel mit den Grundlagen TG 1960, 2.5%, und gemäss den nachstehenden Formeln:

$$
{}_{t}V_{x}^{(B)} = \begin{cases} 0 & \text{für } t \leq 1 \\ & \sum_{k=t}^{n-1} \frac{k+1}{n} C_{x+k} + D_{x+n} \\ & D_{x+t} \end{cases} \quad B - P^{(B)} \ddot{a}_{x+t:\overline{n-t}} \quad \text{für } 1 < t < n \\ B & \text{für } t = n \end{cases}
$$

Dabei gilt:

 $B =$  Schlussvergütung in Promillen der Versicherungssumme

$$
P^{(B)} = \frac{\sum_{t=2}^{n-1} \frac{t+1}{n} C_{x+t} + D_{x+n}}{N_{x+1} - N_{x+n}} B.
$$

Die Reservestellung für die Schlussvergütung erfolgt also nach der  $(n-1)$ -Methode.

#### k)  $Kol. (11)$ : Verwaltungskosten

Für die vier Quartale des ersten Policenjahres berechnet das Programm jeweils einen Viertel der jährlichen Verwaltungskosten.

3.1.3. Werte, ausgedrückt in Prozenten der Prämie (Kol.  $(12)$ – $(15)$ )

Betreffend die Kolonnen

 $(12)$ : Inkassokosten

(13): Konstanter Gewinnanteil

(14): Steigender Gewinnanteil

(15): Maximaler Gewinnanteil

verweisen wir auf unsere Ausführungen unter 2.2. i) bis 2.2. m), denen an dieser Stelle nichts weiteres beizufügen ist.

3.1.4. Zinsfüsse (Kol. (16)–(17))

In den beiden Zinskolonnen, d.h. in

Kolonne (16): Effektiver Zins zweiter Ordnung und Kolonne (17): Zinsfuss, mit dem die Gewinnanteile verzinst werden,

rechnet das Programm für die vier Quartale des ersten Policenjahres jeweils einen Viertel des jährlichen Zinsansatzes. Bei Kolonne (17) ist dies zwar für unser praktisches Beispiel ohne Belang, da dort Gewinnanteile erstmals im dritten Policenjahr zugestanden werden.

#### $3.2.$  Tabelle  $2$

Die Tabelle 2 zeigt die Entwicklung unseres Modellbestandes, der anfänglich aus einer Million Versicherten besteht, welche die gleiche Versicherungskombination mit der Versicherungssumme 1 abschliessen. Des weiteren ersieht man daraus in einfacher Art, wie sich die Einnahmen und Ausgaben unter den gewählten Parametern aus dem Modellbestand für den Versicherer entwickeln. Wir lassen nun einige Erklärungen zu den einzelnen Kolonnen folgen.

 $3.2.1.$  Kol.  $(1)$ : Policenjahr

Hier verweisen wir auf die Ausführungen zu Punkt 3.1.1.

245

#### 3.2.2. Anfangsbestände (Kol.  $(2)$ – $(3)$ )

#### a) Kol.  $(2)$ : Anfangsbestand der Aktiven

Diese Kolonne veranschaulicht die Abnahme unseres Modellbe-Standes. Auf die anfängliche Million Versicherte wirken die Abgangsursachen Tod, Rückkauf und Invalidierung ein. Mit der ausgewiesenen Zahl zeigen wir die Bestandeshöhe, wie sie sich jeweils zu Beginn des unter Policenjahr angegebenen Zeitabschnittes präsentiert. Eine Ausnähme bildet die Erlebensfallzeile, in welcher wir die Anzahl der Versicherten aufführen, welche die Ablaufleistung beziehen.

#### b) Kol.  $(3)$ : Anfangsbestand der Invaliden

Dieser Bestand baut sich aus den invalid gewordenen Aktiven auf. Als Abgangsursache lassen wir nur den Tod einwirken, und zwar mit den gleichen Wahrscheinlichkeiten wie bei den Aktiven. Reaktivierungen und Rückkäufe haben wir also vernachlässigt, und wir nehmen weiter an, dass jeder invalid Gewordene das durchschnittliche halbe Jahr zwischen dem Invalidierungsbeginn und dem Schluss des betreffenden Policenjahres überlebt. Analog zu den Aktiven zeigen wir jeweils die Bestandeshöhe zu Beginn des Policenjahres und in der Erlebensfallzeile die Anzahl der Invaliden, die den Versicherungsablauf erleben.

## 3.2.3. Abgangswahrscheinlichkeiten zweiter Ordnung in Promillen (Kol.  $(4)-(7))$

Die Werte in diesen Kolonnen sind aus programmtechnischen Gründen immer abgerundet und gehörten eigentlich in die Tabelle 1. Wegen der Beschränkung auf <sup>132</sup> Schreibstellen pro Zeile mussten wir sie in die Tabelle 2 einbauen.

## a) Kol.  $(4)$ : Sterbewahrscheinlichkeiten zweiter Ordnung, und Kol.  $(5)$ : Unfalltodwahrscheinlichkeiten zweiter Ordnung

Bei diesen beiden Kolonnen rechnet das Programm für die vier Quartale des ersten Policenjahres jeweils einen Viertel des jährlichen Wertes. Die Unfalltodwahrscheinlichkeit ist in der Sterbewahrscheinlichkeit bereits eingeschlossen und darf diese daher nicht erreichen, was das Programm beim Einlesen der für eine Tarifserie gewählten Sätze testet.

b) Kol.  $(6)$ : Rückkaufswahrscheinlichkeiten zweiter Ordnung

Wie bereits unter 2.1. e) erwähnt, erhält jedes Quartal des ersten Policenjahres eine eigene Rückkaufswahrscheinlichkeit.

c) Kol.  $(7)$ : Invalidierungswahrscheinlichkeiten zweiter Ordnung

Hier verwenden wir für die Quartale des ersten Policenjahres wieder einheitlich einen Viertel des jährlichen Satzes.

#### 3.2.4. Einnahmen, Ausgaben und Saldo Ende Jahr (Kol.  $(8)$ – $(16)$ )

Nachstehend beschreiben wir die Formeln, gemäss denen das Programm die Werte in den einzelnen Kolonnen ermittelt. Dafür verwenden wir die folgenden Bezeichnungen:

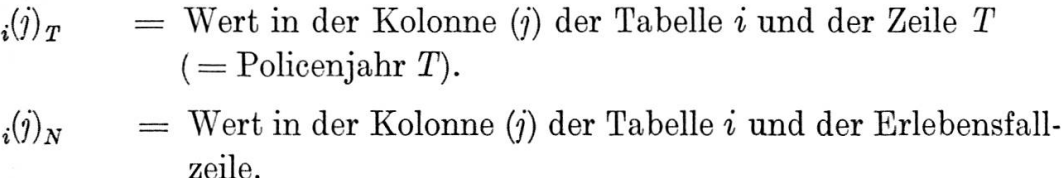

$$
P_G = \text{Grundprämie, in unserem Fall } 42.91\textsuperscript{0}_{00} \text{ der Versicherungssumme.}
$$

$$
P_I
$$
 = Zusatzversicherungsprämie, in unserem Fall 4.80<sup>0</sup>/<sub>00</sub> der Versicherungssumme.

$$
F_{\parallel}
$$

= Quartalsfaktor, d.h. 0.25 für die Quartale des ersten Policenjahres und 1 für die Policenjahre 2 und folgende.

#### a) Kol.  $(8)$ : Prämie

Die betreffende Formel lautet:

$$
P_2(8)_T = \left\{ \left[\,{}_2(2)_T + {}_2(3)_T\right] \cdot P_G + {}_2(2)_T \cdot P_I \right\} \cdot F \, .
$$

Die Grundprämie bezahlen also die Aktiven und Invaliden, die Zusatzversicherungsprämie hingegen nur die Aktiven. Grundsätzlich haben wir einen jährlichen Zahlungsmodus angenommen. Im ersten Policenjahr jedoch arbeiten wir jeweils mit einem Viertel der jährlichen Prämie. Dieses gemischte und theoretisch nicht ganz korrekte Verfahren erlaubte uns, den Einfluss der unterjährigen Stornoraten im ersten Policenjahr ohne zu grossen Programmieraufwand zu untersuchen.

247

b) Kol.  $(9)$ : Zinsertraq

Die betreffende Formel lautet:

$$
a_2(9)_T = \frac{1}{16}T \cdot \left[ \frac{1}{2}(16)_{T-1} + \frac{1}{2}(8)_T - \frac{1}{2}(13)_T - \frac{1}{2}(14)_T \right]
$$

$$
- \frac{1}{2} \cdot \left[ B_T + \frac{1}{2}(10)_T + \frac{1}{2}(12)_T \right],
$$

wobei  $B<sub>T</sub>$  = Gewinnanteilzahlungen bei Todesfällen, d. h. der aus Todesfällen herrührende Teil von  $_2(15)_T$ . Aus der obigen Zinsberechnung geht hervor, dass wir folgende Fälligkeiten der Einnahmen und Ausgaben annehmen:

- Zu Beginn des Policenjahres bzw. Quartals: Prämien, Verwaltungskosten, Inkassokosten.
- In der Mitte des Policenjahres bzw. Quartals: Todesfälle und Invalidierungen (inkl. Gewinnanteilzahlungen bei Todesfällen).
- Am Schluss des Policenjahres bzw. Quartals: Rückkäufe (inkl. Gewinnanteilzahlungen bei Rückkäufen).

#### c) Kol.  $(10)$ : Todesfallzahlungen

Die betreffende Formel lautet:

$$
_2(10)_T=[_2(2)_T+{_2(3)_T}]\cdot{_2(4)_T}\cdot [_1(2)_T+{_1(3)_T}]+{_2(2)_T}\cdot{_2(5)_T}\cdot{_1(4)_T}.
$$

Die einfache Todesfallzahlung und die Schlussvergütung im Todesfall erhalten also die Hinterbliebenen der Aktiven und Invaliden. die Unfalltodzahlung jedoch nur diejenigen der Aktiven.

d) Kol. (11): Zahlungen für Rückkäufe und Erlebensfälle

Die betreffende Formel lautet für Rückkäufe:

$$
_2(11)_T = _2(2)_T \cdot \ _2(6)_T \cdot \ _1(5)_T.
$$

Rückkäufe sehen wir nur für die Aktiven vor, da der Invalide an einem vorzeitigen Abgang seiner Police kein Interesse hat.

Für die Erlebensfallzeile lautet die Formel:

$$
_2(11)_N = [ _2(2)_N + _2(3)_N] \cdot [ _1(7)_N + _1(8)_N].
$$

e) Kol.  $(12)$ : Invaliditätszahlungen

$$
_{2}(12)_{T} = {}_{2}(2)_{T} \cdot {}_{2}(7)_{T} \cdot {}_{1}(6)_{T}.
$$

Im Invaliditätsfall rechnen wir den Barwert der zukünftigen Leistungen als Ausgabe. Die Grundprämien der Invaliden zählen wir in den folgenden Policenjahren unter Kolonne (8) den Einnahmen zu.

#### f) Kol.  $(13)$ : Verwaltungskosten

Die betreffende Formel lautet :

$$
_{2}(13)_{T}=[_{2}(2)_{T}+_{2}(3)_{T}]\cdot {}_{1}(11)_{T}.
$$

Für Aktive und Invalide sehen wir die gleichen Verwaltungskosten vor.

# g) Kol.  $(14)$ : Inkassokosten

Die betreffende Formel lautet :

$$
_2(14)_T = \, _2(2)_T \cdot [P_G + P_I] \cdot \, _1(12)_T \cdot F \, .
$$

Inkassokosten verrechnen wir nur auf den von den aktiven Versicherten bezahlten Prämien.

# $\text{h)}\; \; \text{Kol.}\; \; (15)\;$  : Ausbezahlte Gewinnanteile

In unserem Modell sehen wir vor, dass die Gewinnanteile grundsätzlich angesammelt und verzinst werden. Eine Auszahlung erfolgt nur bei Todesfällen, Bückkäufen und Erleben des Ahlaufdatums, wobei der jährliche Totalbetrag aus Kolonne (15) ersichtlich ist. Des weitern unterscheiden wir zwischen den Gewinnanteilen der Aktiven und Invaliden, indem bei den letzteren der jährliche Gewinnanteil nur noch auf der Grundprämie und nicht mehr auf der Zusatzversicherungsprämie berechnet wird. Im Kähmen dieser Beschreibung verzichten wir auf die Angabe der Berechnungsformeln da die genaue Darstellung unverhältnismässig lang ausfallen würde.

i) Kol.  $(16)$ : Saldo Ende Jahr

Die betreffende Formel lautet:

$$
\begin{aligned} \ _2(16)_T&=\tfrac{1}{2}(16)_{T-1}+\tfrac{1}{2}(8)_T+\tfrac{1}{2}(9)_T-\tfrac{1}{2}(10)_T-\tfrac{1}{2}(11)_T-\tfrac{1}{2}(12)_T-\tfrac{1}{2}(13)_T-\tfrac{1}{2}(14)_T-\tfrac{1}{2}(15)_T. \end{aligned}
$$

Die Abschlusszeile im Zeitpunkt Null zeigt als Saldo die Abschlusskosten.

3.2.5. Bilanzreserve am Schluss des Policenjahres (Kol.  $(17) - (18)$ )

Diese wird für die Versicherungssumme erstmals am Ende des ersten Policenjahres gestellt, und für die Schlussvergütung erstmals am Ende des zweiten.

a) Kol.  $(17)$ : Bilanzreserve für die Versicherungssumme

Die betreffende Formel lautet:

$$
_{2}(17)_{T}=[_{2}(2)_{T+1}+_{2}(3)_{T+1}]\cdot {}_{1}(9)_{T}
$$

b)  $Kol.$  (18): Bilanzreserve für die die Schlussvergütung

Die entsprechende Formel lautet:

$$
_{2}(18)_{T}=[_{2}(2)_{T+1}+_{2}(3)_{T+1}]_{1}(10)_{T}.
$$

3.2.6. Kumulierte Gewinnanteile (Kol. (19))

Analog zur Kolonne (15) verzichten wir hier auf die Angabe der detaillierten Formeln. Die Maschine bildet den aufgezinsten Gewinnanteil pro Aktiven und pro Invaliden und multipliziert die erhaltenen Beträge mit den entsprechenden Bestandeszahlen per Ende Policenjahr.

#### 3.2.7. Überschuss  $(Kol. (20))$

Die Werte in dieser Kolonne werden wie folgt berechnet:

$$
_{2}(20)_{T} = {}_{2}(16)_{T} - {}_{2}(17)_{T} - {}_{2}(18)_{T} - {}_{2}(19)_{T}.
$$

Diese Kolonne zeigt die Fortschreibung der Überschüsse, die sich aus unserem Modellbestand ergeben. Die ausgewiesenen Beträge steh len sich dann ein, wenn der Versicherer aus dem Modellbestand keine andern Mittel entnimmt als in den anfänglichen Policenjahren die aufgezinsten, zu Beginn investierten Abschlusskosten.

#### 3.3. Tabelle <3

Tabelle <sup>3</sup> zeigt die Resultate der Untersuchung in einer Form, die sich für eine Weiterverwertung für Projektionen von Beständen eignet, die aus verschiedenen Policen zusammengesetzt sind. Die Werte der Kolonnen (2)-(5) beziehen sich auf das Ende des entsprechenden Policenjahres, diejenigen der Kolonnen (6)—(9) auf dessen Mitte.

#### 3.3.1. Kumulierte Gewinnanteile der Aktiven  $(Kol. (2))$

Diese Angabe konnte wegen Platzmangel nicht auf Seit <sup>2</sup> untergebracht werden. Sie wird an und für sich nicht benötigt, erleichtert jedoch die Kontrolle der Programmierung.

Es handelt sich um folgende Werte

$$
_3(2)_T = {_3(2)}_{T-1} \cdot [1 + {_1(17)}_T] + [P_G + P_I] \cdot [1(13)_T + 1(14)_T].
$$

#### 3.3.2. Finanzierung und Bruttoertrag (Kol.  $(3)$ ,  $(4)$ ,  $(7)$  und  $(8)$ )

Die auf der letzten Zeile der Kolonnen (15) und (20) in Tabelle 2 ausgewiesenen Resultate zeigen, ob der berechnete Bestand identischer Policen unter den gewählten Voraussetzungen einen Gewinn oder einen Verlust abwirft. Die für die Vorjahre ausgewiesenen Resultate zeigen jedoch nicht unmittelbar, in welchen Policenjahren Finanzierungen notwendig sind bzw. Gewinne abgeschöpft werden können. Sie dienen jedoch, wie nachstehende Formel zeigt, als Grundlage für solche Berechnungen :

$$
W_T = \frac{\binom{20}{T} - \binom{20}{T-1} \cdot \left[1 + \binom{16}{T}\right]}{\binom{20}{T+1} + \binom{30}{T+1}}.
$$

Der Wert  $W_T$  geht wie folgt in die Kolonnen (3) und (4) ein:

$$
a^{(3)} = \begin{cases} -W_T, & \text{falls} & W_T \leq 0 \\ 0, & \text{falls} & W_T > 0 \end{cases}
$$
  

$$
a^{(4)} = \begin{cases} 0, & \text{falls} & W_T \leq 0 \\ W_T, & \text{falls} & W_T > 0. \end{cases}
$$

Die Werte in Kolonnen (7) und (8) wurden folgendermassen errechnet :

$$
W_T^* = \frac{{\scriptstyle 2(20)_T} - {\scriptstyle 2(20)_{T-1}} \cdot [1 + {\scriptstyle 1(16)_T}]}{\sqrt{1 + {\scriptstyle 1(16)_T}}}\,.
$$

Das Einsetzen von  $W_T^*$  in Kolonnen (7) und (8) erfolgt in Analogie zu Kolonnen (2) und (3).

Die Werte stimmen natürlich nur dann, wenn

- a) die tatsächliche Reservestellung genau derjenigen unseres Modells entspricht und
- b) das Resultat nicht durch Rückversicherung beeinflusst wird.

Durch Kombination von zwei Berechnungen kann der Einfluss der Rückversicherung schon mit dem vorliegenden Modell untersucht werden.

#### 3.3.3. Portefeuillewert (Kol.  $(5)$  und  $(9)$ )

Der Portefeuillewert am Beginndatum ist nichts anderes als der auf dieses Datum diskontierte Gewinn bzw. Verlust  $_2(20)_N$  beim Ablauf der Versicherungsdauer.

In den Folgejahren wird, abgesehen von den Einflüssen der Die kontierung, der Portefeuillewert nur durch Finanzierungszuschüssbzw. Gewinnentnahmen verändert.

Der anfängliche Portefeuillewert ist somit :

$$
_3(5)_0 = \frac{2^{(20)_N} \prod_{T=1}^N \frac{1}{1 + {}_1(16)_T}}{2^{(2)}_{0.25}}.
$$

Die Folgewerte M Jahre nach Beginn sind :

$$
_3(5)_M=\frac{\displaystyle\prod_{2(20)_N}\prod_{T=M+1}^N\frac{1}{1+\frac{1}{1+(16)_T}-2(20)_M}}{\displaystyle\frac{2(2)_{M+1}+2(3)_{M+1}}{2}}\,.
$$

Entsprechend ist der ab 2. Jahr in Kolonne (9) ausgewiesene Wert:

$$
_3(9)_T=[_2(2)_T+{_2(3)_T}]\cdot\sqrt{1+{_1(16)_T}\cdot{_3(5)}_{T-1}}\,.
$$

Nimmt der Portefeuillewert, nachdem er positiv war, negative Werte an, so heisst das, dass die gestellten Reserven ungenügend sind und zuviel Gewinn entnommen wird.

#### 4. Projektionen ganzer Bestände

Das vorhegende Modell hat den Nachteil, dass die Finanzierungs-Zuschüsse bzw. Gewinnentnahmen und die Reservestellung jeweils auf Ende und nicht auf Mitte des Versicherungsjahres berechnet werden, wie dies in der Praxis üblich ist. Die Werte in den Kolonnen (6), (7), (8) und (9) der Tabelle <sup>3</sup> tragen der Praxis nur soweit Rechnung, als dies ohne sehr grosse Rechenarbeit möglich war.

Damit können Bestandesprojektionen gemäss nachstehender Be-Schreibung vorgenommen werden. Dabei kommt die bisher noch nicht behandelte Kolonne (6) der Tabelle <sup>3</sup> zum Zug, wo es um das arithmetische Mittel der Anfangsbestände zweier aufeinanderfolgender Policenjahre geht. Der Wert in Kol. (6) bestimmt sich als:

$$
_3(6)_T = \begin{cases} \n\frac{2(2)_{0.75} + 2(3)_{0.75}}{0.5\left[\frac{2}{2}\right]_T + 2(3)_T + 2(2)_{T+1} + 2(3)_{T+1}} & \text{für} \quad T > 1 \n\end{cases}
$$

Bezieht sich die Projektion nur auf das bereits in Kraft stehende Portefeuille, dann entfällt jeweils die zweite Summe in der Klammer der nachfolgenden zwei Formeln. Diskutieren wir zuerst diesen einfacheren Fall:

## Mit  $S^i_{T_1, A}$

bezeichnen wir das Total der Versicherungssummen des Policentyps i mit identischen Merkmalen in bezug auf Deckung, Deckungsdauer und Altersklasse beim Eintritt und mit dem gleichen Abschlussjahr A. Der Zeitpunkt der Bestandeserhebung ist das Ende des Kalenderjahres  $T_1$ .

Die durchschnittliche Laufzeit ist somit  $T_1 - A + \frac{1}{3}$ . Da die Kolonnen (6), (7), (8) und (9) der Tabelle <sup>3</sup> die für die Mitte des t-ten Policenjahres gültigen Werte wiedergeben, so sind dem Zeitpunkt der Bestandesaufnahme die Werte von  $T_1 + 1 - A$  zuzuordnen – selbstverständlich diejenigen Werte, die für den Policentyp i berechnet wurden. Wir führen deshalb in den nachstehenden zwei Formeln den zusätzlichen Index *i* auch für die Kolonnen  $_3(6)$ ,  $_3(7)$ ,  $_3(8)$  und  $_3(9)$  ein.

Bei den nachstehenden Projektionen für den Bestand B, den Ertrag E und den Portefeuillewert P zum Zeitpunkt  $T_2$  handelt es sich nun nur noch um eine Doppelsummation von Verhältnisrechnungen.

Wird angenommen, dass zwischen dem Zeitpunkt  $T_1$  und  $T_2$  das Portefeuille durch Neuzugang Zuwachs erhalte, so ist es sicher von Vorteil, die Summentotale des Neugeschäftes am Abschlussdatum zu schätzen und nicht das Summentotal desjenigen Geschäftes, welches nach durchschnittlich halbjährlicher Laufzeit am Ende des Abschlussjahres noch in Kraft ist. Die Berechnungen für das Neugeschäft gestalten sich deshalb ganz besonders einfach, weil sich, wie durch die zweite Summation in der Klammer dargestellt, die Ergebniszahlen in den oben angeführten vier Kolonnen jeweils auf 1000000 anfängliches Summentotal bezieht.

Bezieht sich eine Projektion nur auf Neugeschäft, dann entfällt selbstverständlich die linke Summation in der Klammer.

$$
B_{T_2} = \sum_{i=1}^k \left\{ \sum_{A=1900}^{T_1} S_{T_1,A}^i \frac{\left(36\right)_{T_2+1-A}^i}{\left(36\right)_{T_1+1-A}^i} + \sum_{A=T_1+1}^{T_2} S_{A,A}^i \frac{\left(36\right)_{T_2+1-A}^i}{\left(300000\right)} \right\}
$$
  
\n
$$
E_{T_2} = \sum_{i=1}^k \left\{ \sum_{A=1900}^{T_1} S_{T_1,A}^i \frac{\left(36\right)_{T_2+1-A}^i - \left(36\right)_{T_2+1-A}^i}{\left(36\right)_{T_1+1-A}^i} + \sum_{A=T_1+1}^{T_2} S_{A,A}^i \frac{\left(36\right)_{T_2+1-A}^i - \left(36\right)_{T_2+1-A}^i}{\left(3000000\right)} \right\}.
$$

 $k$  bedeutet dabei die Gesamtheit der zu untersuchenden Policentypen.

 $P_{T_2}$  wird ähnlich wie  $B_{T_2}$  erhalten. In den Zählern ist lediglich  $_{3}(6)^{i}_{T}$  durch  $_{3}(9)^{i}_{T}$  zu substituieren. Wie in Kolonne  $_{3}(9)$  handelt es sich dabei um den Portefeuillewert vor der Entnahme des Jahresertrages bzw. vor der in den betreffenden Jahren benötigten Finanzierung.

Es ist zu beachten, dass wegen der möglichen Zinssatzänderungen (siehe 2.1. g)) während der Laufzeit der Police entweder gewisse Ungenauigkeiten in Kauf genommen werden oder sehr aufwendige Anpassungen erfolgen müssen. Diese Komplikationen treten nicht auf, falls der Zinssatz konstant gehalten wird.

Wie bereits angetönt, wäre es möglich, durch die Differenzbildung von zwei auf verschiedenen Parametern beruhenden Modellen Ertragsund Reserveberechnungen für Portefeuilles durchzuspielen, die teilweise rückversichert sind.

#### 5. Programmierung

Die Programmierung erfolgte mittels Fortran, und die Auswertung fand an einer IBM 1410 statt. Da uns nur 40000 Kernspeicherstellen zur Verfügung standen, musste das Programm in zwei Teile aufgespalten werden. In einem ersten Teil lasen wir die Kommutationszahlen und die Steuerkarten ein, druckten diese zur Kontrolle

aus, ermittelten für die einzelnen Tarifkombinationen die Daten der Tabelle <sup>1</sup> und speicherten diese auf einem Magnetband. Im zweiten Teil lasen wir dieses Magnetband und die Abgangswahrscheinlichkeiten zweiter Ordnung ein, druckten letztere zur Kontrolle aus und berechneten pro Tarifkombination die Tabellen <sup>2</sup> und 3. Geschrieben wurde dann nur die Tabelle 3. Der Zeitaufwand betrug auf der IBM <sup>1410</sup> rund eine Minute pro Tarifkombination.

#### 6. Ausbau des Modells

Gegenwärtig beschäftigen wir uns mit dem Ausbau unseres Modells, welches wir noch flexibler gestalten, d.h. mit noch mehr Parametern versehen wollen. Gleichzeitig versuchen wir, die groben Vereinfachungen etwas zu verbessern.

#### 7. Verzeichnis der verwendeten Tabellenwerke

Die Zahlen in eckigen Klammern innerhalb des Textes weisen auf folgende Tabellenwerke hin:

- [1] Technische Grundlagen und Bruttotarife für Gruppenversicherungen 1968. Vereinigung Schweizerischer Lebensversicherungs-Gesell-Schäften, Oktober 1959, S.2-7.
- [2] Aggregat-Tafel RAE 1950/60 der Schweizerischen Lebensversicherungs- und Rentenanstalt für Einzel-Kapitalversicherungen. Mitteilungen der Vereinigung schweizerischer Versicherungsmathematiker, Band 62, 1962, S.57.
- [3] Technische Grundlagen der Eidgenössischen Versicherungskasse. Ausgabe A. Eidgenössische Versicherungskasse, Bern 1960, Tabelle 2.

#### $An hang.$

Tabellen <sup>1</sup> bis <sup>3</sup> unseres Modells.

 $-$  256  $-$ 

 $\tilde{\mathcal{L}}$ 

 $- 257 -$ 

 $\sim$   $\chi$ 

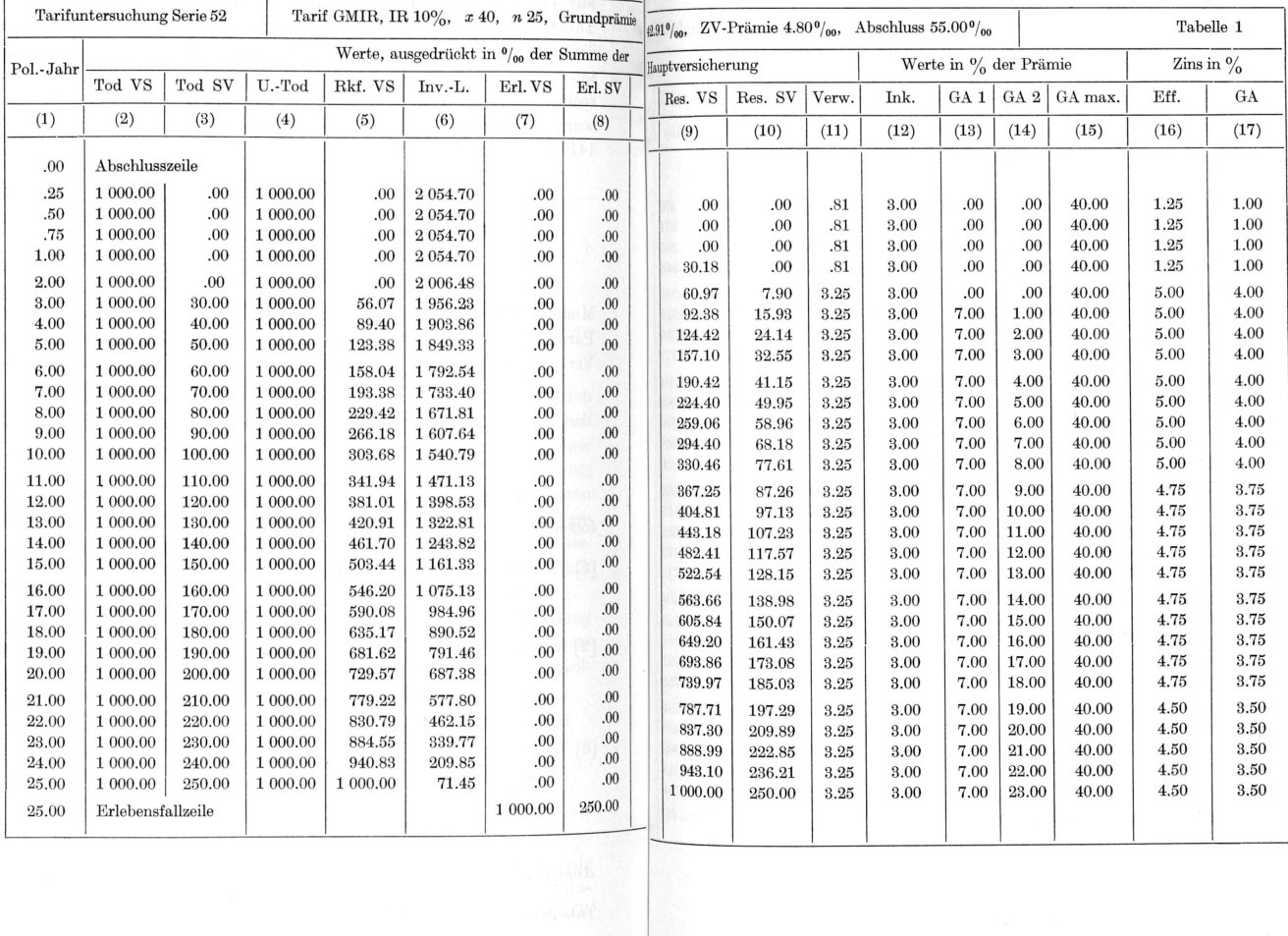

— 258 —

 $- 259 -$ 

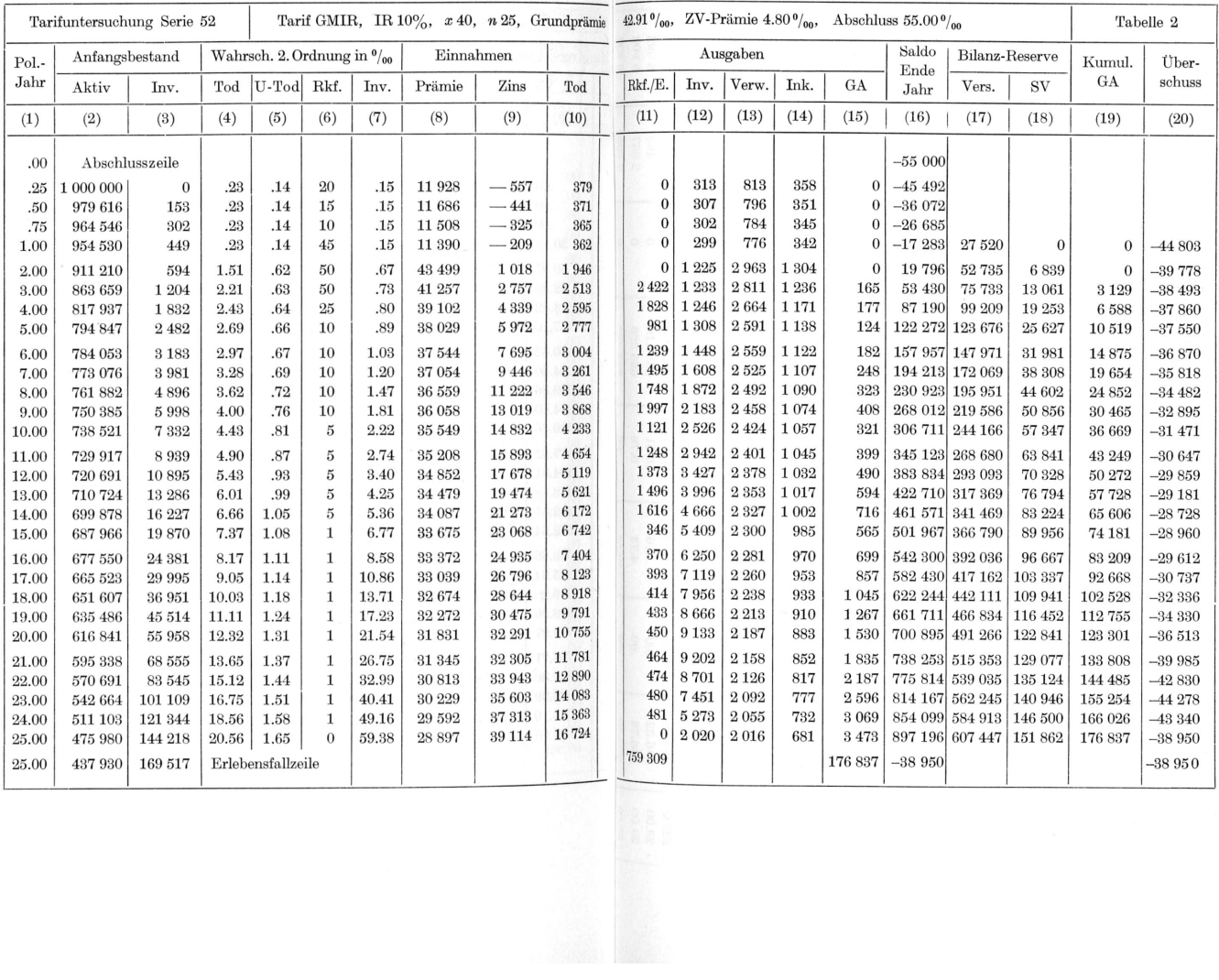

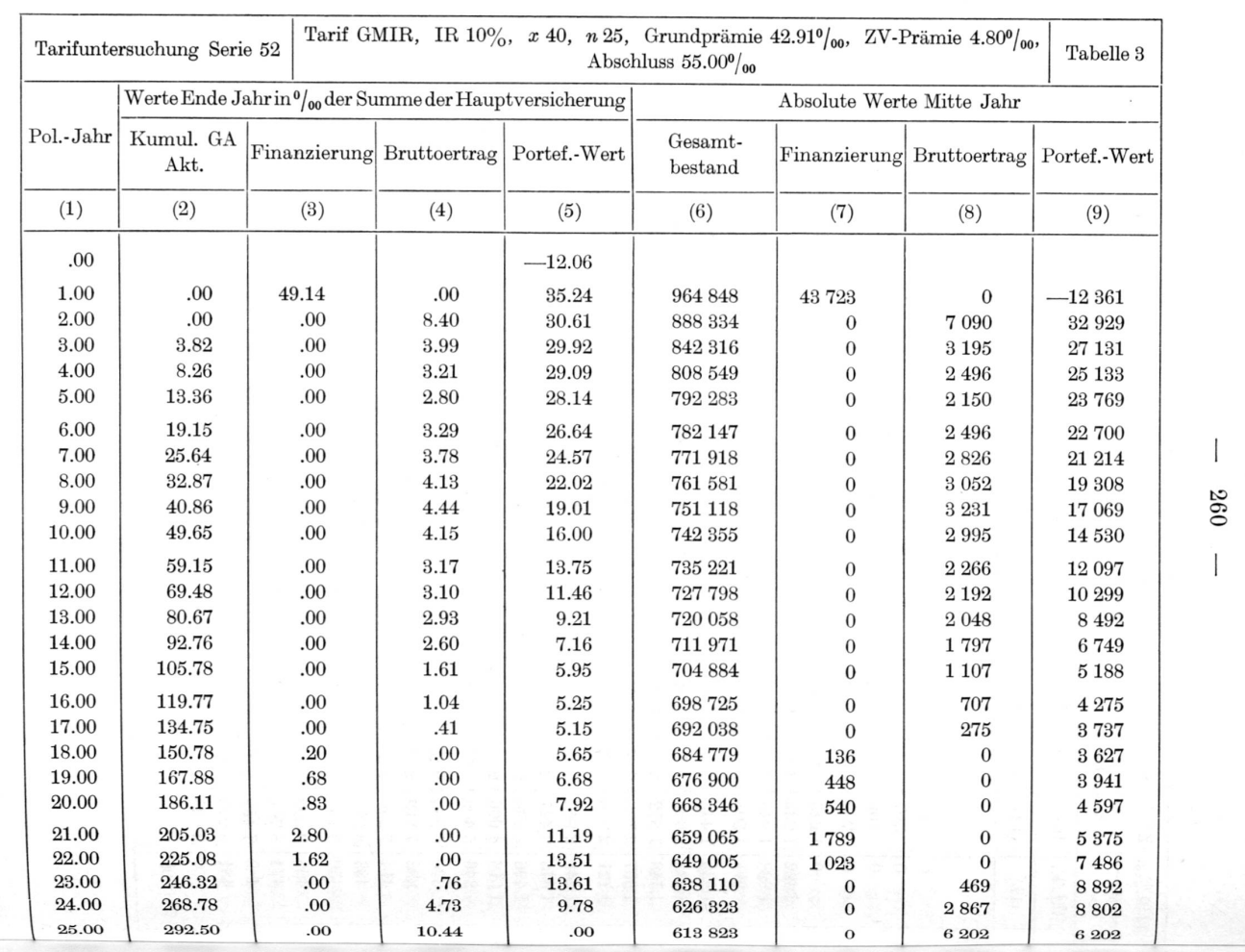

#### Zusammenfassung

Die Arbeit besehreibt den Aufbau eines für Berechnungen auf dem Computer geeigneten Modells für Gewinnkraftmessungen von Lebensversicherungen mit und ohne Gewinnbeteiligung. Nebst den Parametern für Kosten, Yerzinsimg und Basisversicherungsleistungen können Abgangsursachen zweiter Ordnung für die Gesamtsterblichkeit, Unfallsterblichkeit, Rückkaufs- bzw. Stornowahrscheinlichkeit und Invaliditätswahrscheinlichkeit eingegeben werden sowie auch Formeln für Reserve-, Rückkaufswert- und Gewinnanteilsberechnimgen und deren technische Grundlagen, die von obigen Wahrscheinlichkeiten zweiter Ordnung unabhängig sind. Als Hauptresultäte werden fürjedes Versicherungsjahr eines Bestandes identischer Policen die jährlieh anfallenden Überschüsse bzw. notwendigen Finanzierungszuschüsse wie auch die abdiskontierten Werte der entsprechenden zukünftigen Resultate geliefert. In weiteren Ausführungen wird die Verwertung der so gewonnenen Resultate für einen gemischten Bestand gezeigt.

#### Résumé

Cette étude décrit un schéma permettant d'étudier, à l'aide d'un ordinateur, la rentabilité d'assurances vie avec et sans participation aux bénéfices. A côté des paramètres pour les frais, les intérêts, les prestations de base, le programme exige également les données suivantes : taux de sortie de deuxième ordre pour la mortalité (accident et maladie), la mortalité résultant d'un accident seulement, l'invalidité, les rachats et annulations, ainsi que les formules des réserves, des valeurs de rachat et de la participation aux bénéfices dont les bases techniques sont indépendantes des probabilités de deuxième ordre mentionnées ci-dessus. Les résultats obtenus donnent annuellement les marges de bénéfices et les valeurs escomptées des résultats futurs par combinaison et par année d'assurance. On montre également comment il est possible d'utiliser les valeurs ainsi obtenues pourle calcul des résultats d'un portefeuille mixte.

#### Riassunto

Questo articolo descrive la costruzione di un modello che permette di studiare, con l'impiego di un ordinatore, il rendimento delle assicurazioni vita con <sup>e</sup> senza partecipazione agli utili. Oltre ai parametri per i costi, interessi <sup>e</sup> prestazioni di base, si possono pure introdurre altri dati come : tassi di secondo ordine di sortita per la mortalità totale, mortalità dovuta ad infortuni soltanto, probabilité diriscatto, cancellazione <sup>e</sup> di invalidité come pure formule per il calcolo di riserve matematiche, valori di riscatto,partecipazione agli utili <sup>e</sup> le relative basi tecniche che sono indipendenti dalle probabilité di secondo ordine summenzionate. Quale risultato principale, si ottengono annualmente per un portafoglio di polizze identiche i margini dei benefici, rispettivamente del finanziamento necessario, come pure i valori discontati dei risultati futuri corrispondenti. Si indica anche la possibilité d'applicazione dei valori cosi ottenuti al calcolo dei risultati d'un portafoglio misto.

#### Summary

The paper describes a model which is suitable for profitability studies of participating and non-participating life assurances on <sup>a</sup> computer. Apart from the parameters for expenses, interest and basic benefits, the input consists of the following further data: expected rates of decrement from mortality (accident and sickness), from mortality due to accidents only, from disability and from lapses and surrenders as well as the formulae for reserves, surrender values and profit participation and the underlying calculation bases which are independent of the above expected rates. The principal results are asset shares for every policy year and in addition the discounted value of all future asset shares for every policy year of the plan under consideration. It is also shown how the results obtained may be used for model office calculations.